#### Федеральное агентство по образованию Российской Федерации

Государственное образовательное учреждение высшего профессионального образования Ульяновский государственный технический университет

Факультет информационных систем и технологий Кафедра «Информационные системы»

Дисциплина —

Методы оптимизации

### КУРСОВАЯ РАБОТА

#### Двойственный симплекс–метод

(название темы)

080801(65) Прикладная информатика (в экономике)

(код и наименование специальности)

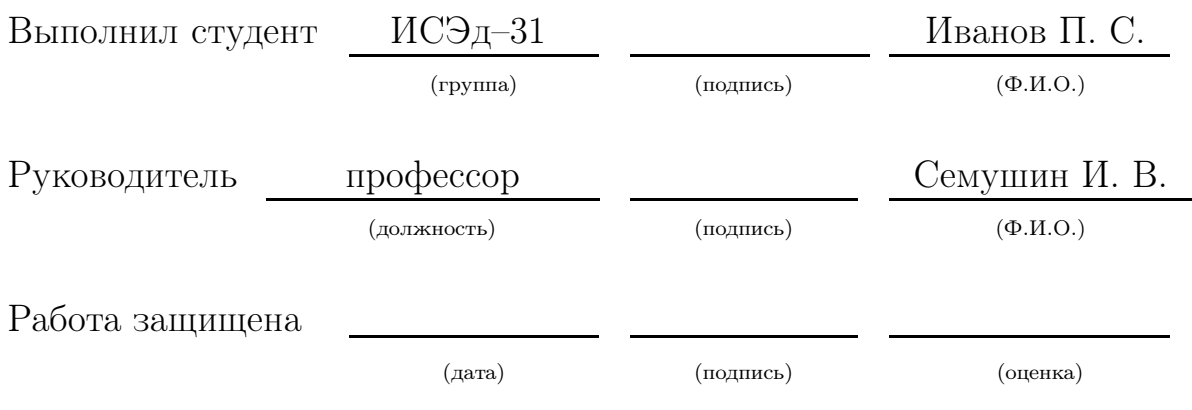

Ульяновск 2008

#### Содержание

## Введение 4 1 Название 7 1.1 Название . . . . . . . . . . . . . . . . . . . . . . . . . . . . . . 7 1.1.1 Название . . . . . . . . . . . . . . . . . . . . . . . . . . 7 1.1.2 Название . . . . . . . . . . . . . . . . . . . . . . . . . . 7 1.1.3 Название . . . . . . . . . . . . . . . . . . . . . . . . . . 7 1.1.4 Название . . . . . . . . . . . . . . . . . . . . . . . . . . 7 1.2 Название . . . . . . . . . . . . . . . . . . . . . . . . . . . . . . 8 1.2.1 Название . . . . . . . . . . . . . . . . . . . . . . . . . . 8 1.2.2 Название . . . . . . . . . . . . . . . . . . . . . . . . . . 8 1.2.3 Название . . . . . . . . . . . . . . . . . . . . . . . . . . 8 1.2.4 Название . . . . . . . . . . . . . . . . . . . . . . . . . . 8 1.3 Название . . . . . . . . . . . . . . . . . . . . . . . . . . . . . . 8 1.3.1 Название . . . . . . . . . . . . . . . . . . . . . . . . . . 8 1.3.2 Название . . . . . . . . . . . . . . . . . . . . . . . . . . 8 1.3.3 Название . . . . . . . . . . . . . . . . . . . . . . . . . . 8 1.3.4 Название . . . . . . . . . . . . . . . . . . . . . . . . . . 8 2 Название 9 2.1 Название . . . . . . . . . . . . . . . . . . . . . . . . . . . . . . 9 2.1.1 Название . . . . . . . . . . . . . . . . . . . . . . . . . . 9 2.1.2 Название . . . . . . . . . . . . . . . . . . . . . . . . . . 9 2.1.3 Название . . . . . . . . . . . . . . . . . . . . . . . . . . 9 2.1.4 Название . . . . . . . . . . . . . . . . . . . . . . . . . . 9 2.2 Название . . . . . . . . . . . . . . . . . . . . . . . . . . . . . . 10 2.2.1 Название . . . . . . . . . . . . . . . . . . . . . . . . . . 10 2.2.2 Название . . . . . . . . . . . . . . . . . . . . . . . . . . 10 2.2.3 Название . . . . . . . . . . . . . . . . . . . . . . . . . . 10 2.2.4 Название . . . . . . . . . . . . . . . . . . . . . . . . . . 10 2.3 Название . . . . . . . . . . . . . . . . . . . . . . . . . . . . . . 10 2.3.1 Название . . . . . . . . . . . . . . . . . . . . . . . . . . 10 2.3.2 Название . . . . . . . . . . . . . . . . . . . . . . . . . . 10 2.3.3 Название . . . . . . . . . . . . . . . . . . . . . . . . . . 10 2.3.4 Название . . . . . . . . . . . . . . . . . . . . . . . . . . 10

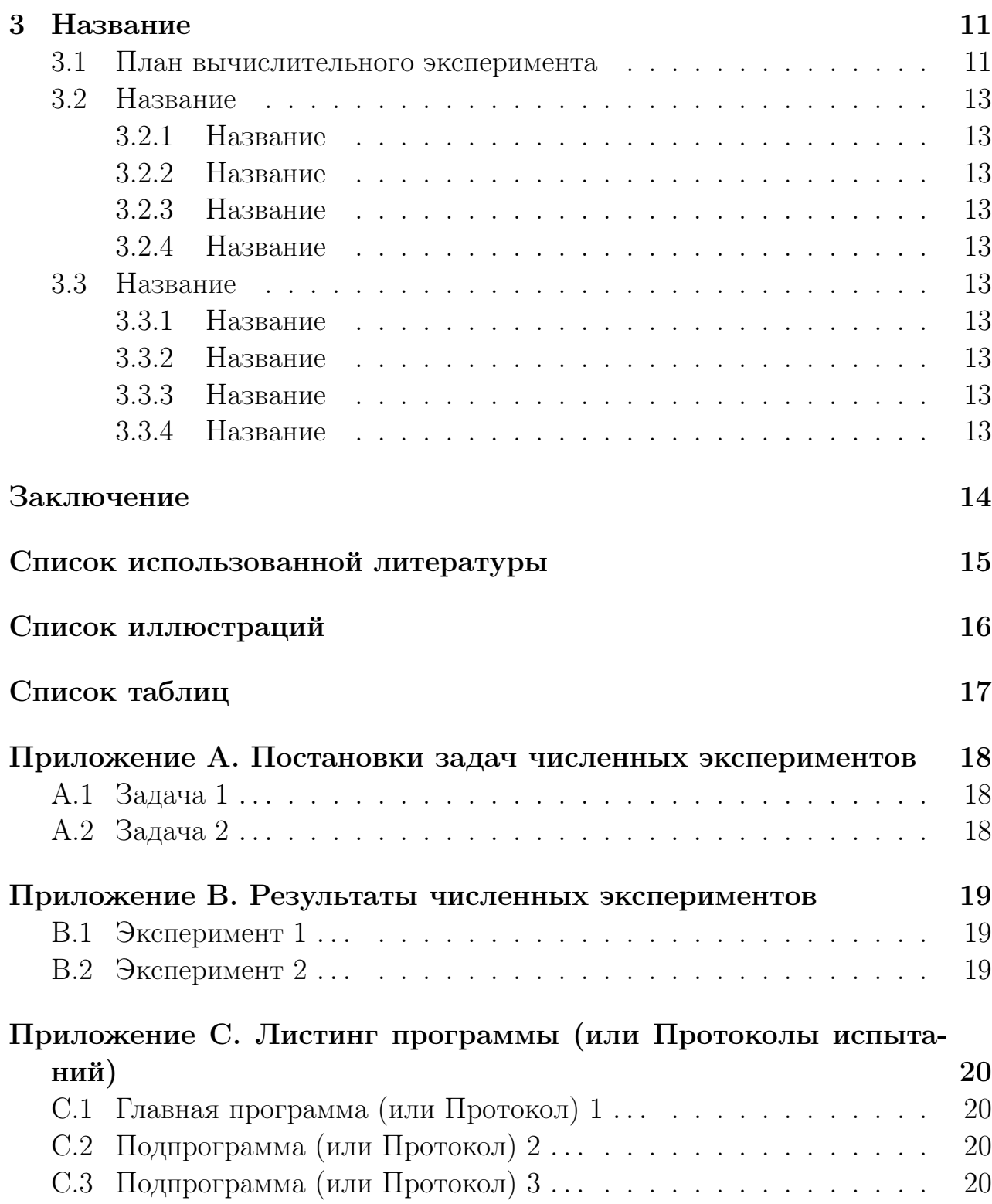

#### Введение

Задача Введения — обосновать актуальность темы данной работы, т. е. объяснить:

- ✧ Зачем написана эта работа ?
- ✧ Для кого написана эта работа ?
- ✧ Как структурно организован текст работы ?
- ✧ Какой материал помещен в основные структурные единицы работы ?
- ✧ Чем подкреплена данная работа: эксперименты, расчеты. . . ?

Еще вариант оформления списков:

- ✓ Зачем написана эта работа ?
- ✓ Для кого написана эта работа ?
- ✓ Как структурно организован текст работы ?
- ✓ Какой материал помещен в основные структурные единицы работы ?
- ✓ Чем подкреплена данная работа: эксперименты, расчеты. . . ?

Еще вариант оформления списков:

- ➠ Зачем написана эта работа ?
- ➠ Для кого написана эта работа ?
- ➠ Как структурно организован текст работы ?
- ➠ Какой материал помещен в основные структурные единицы работы ?
- ➠ Чем подкреплена данная работа: эксперименты, расчеты. . . ?

Еще вариант оформления списков:

- $\geq$  Зачем написана эта работа?
- $\triangleright$  Для кого написана эта работа?
- $\geq$  Как структурно организован текст работы?
- ➢ Какой материал помещен в основные структурные единицы работы ?

 $\triangleright$  Чем подкреплена данная работа: эксперименты, расчеты...?

Еще вариант оформления списков:

- $\geq$  Зачем написана эта работа?
- $\triangleright$  Для кого написана эта работа?
- $\triangleright$  Как структурно организован текст работы?
- ➾ Какой материал помещен в основные структурные единицы работы ?
- $\geq$  Чем подкреплена данная работа: эксперименты, расчеты...?

Вариантов оформления списков очень много . . . Еще примеры см. в Заключении.

#### Вложенные списки также возможны:

- $\geq$  Зачем написана эта работа?
	- ☞ Для кого написана эта работа ?
	- ☞ Как структурно организован текст работы ?
	- ☞ Какой материал помещен в основные структурные единицы работы ?
	- ☞ Чем подкреплена данная работа: эксперименты, расчеты. . . ?
- ➾ Для кого написана эта работа ?
	- ✠ Для кого написана эта работа ?
	- ✠ Как структурно организован текст работы ?
	- ✠ Какой материал помещен в основные структурные единицы работы ?
	- ✠ Чем подкреплена данная работа: эксперименты, расчеты. . . ?
- $\triangleright$  Как структурно организован текст работы?
	- $\Rightarrow$  Для кого написана эта работа?
	- **Как структурно организован текст работы?**
	- ✏ Какой материал помещен в основные структурные единицы работы ?
- ✏ Чем подкреплена данная работа: эксперименты, расчеты. . . ?
- ➾ Какой материал помещен в основные структурные единицы работы ?
	- ✯ Для кого написана эта работа ?
	- ✯ Как структурно организован текст работы ?
	- ✯ Какой материал помещен в основные структурные единицы работы ?
	- ✯ Чем подкреплена данная работа: эксперименты, расчеты. . . ?
- $\triangleright$  Чем подкреплена данная работа: эксперименты, расчеты...?
	- ❄ Для кого написана эта работа ?
	- ❄ Как структурно организован текст работы ?
	- ❄ Какой материал помещен в основные структурные единицы работы ?
	- ❄ Чем подкреплена данная работа: эксперименты, расчеты. . . ?

Однако слишком «разукрашивать» свою курсовую работу не стоит. Стиль оформления должен быть не рекламный, а достаточно строгий.

## 1 Название

Некоторая преамбула — что увидит читатель из нижеследующего текста данного раздела ?

Здесь пишите . . .

#### 1.1 Название

- 1.1.1 Название
- 1.1.2 Название
- 1.1.3 Название
- 1.1.4 Название

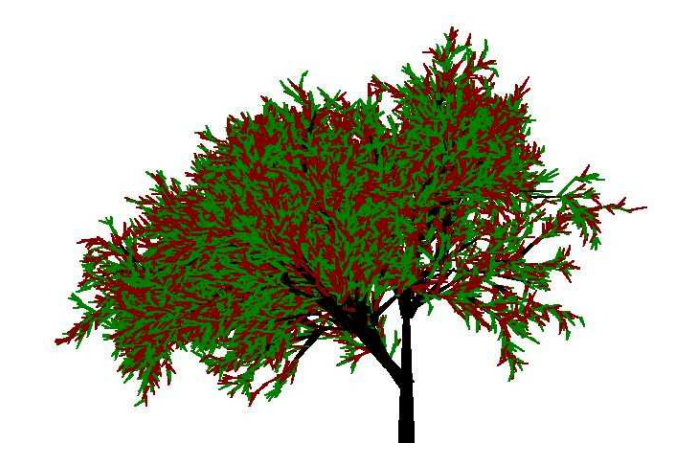

Рис. 1. Фрактальное дерево.

- 1.2 Название
- 1.2.1 Название
- 1.2.2 Название
- 1.2.3 Название
- 1.2.4 Название
- 1.3 Название
- 1.3.1 Название
- 1.3.2 Название
- 1.3.3 Название
- 1.3.4 Название

## 2 Название

Некоторая преамбула — что увидит читатель из нижеследующего текста данного раздела ?

Здесь пишите . . .

#### 2.1 Название

- 2.1.1 Название
- 2.1.2 Название
- 2.1.3 Название
- 2.1.4 Название

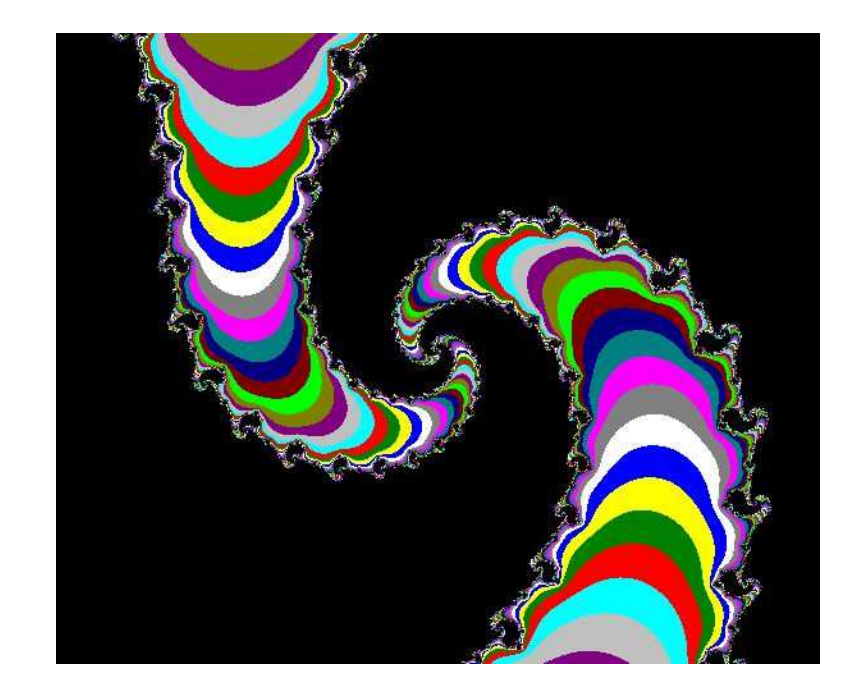

Рис. 2. Множество Жюлиа.

- 2.2 Название
- 2.2.1 Название
- 2.2.2 Название
- 2.2.3 Название
- 2.2.4 Название
- 2.3 Название
- 2.3.1 Название
- 2.3.2 Название
- 2.3.3 Название
- 2.3.4 Название

## 3 Название

Некоторая преамбула — что увидит читатель из нижеследующего текста данного раздела ?

#### 3.1 План вычислительного эксперимента

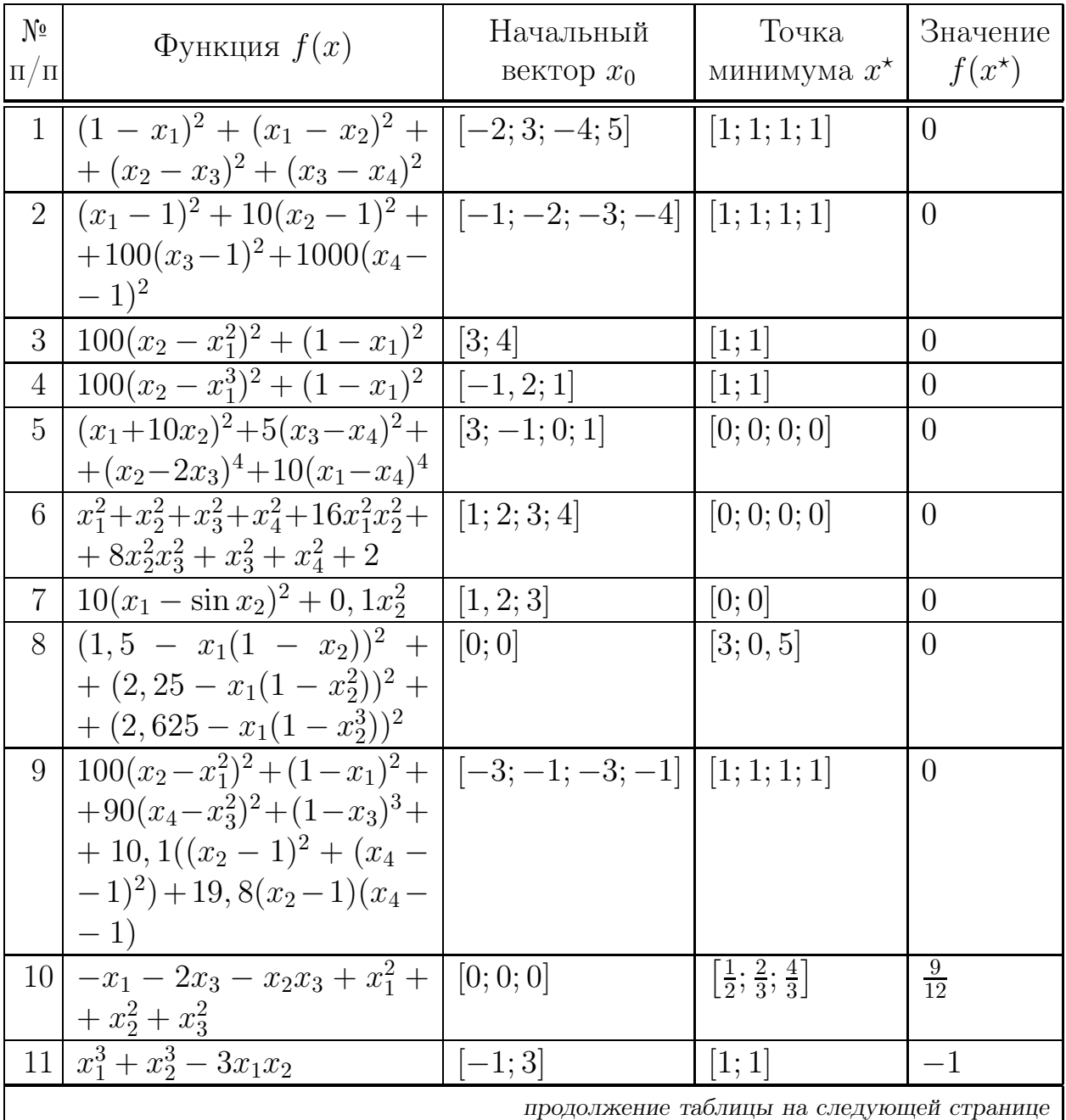

Таблица 1. Функции для безусловной минимизации

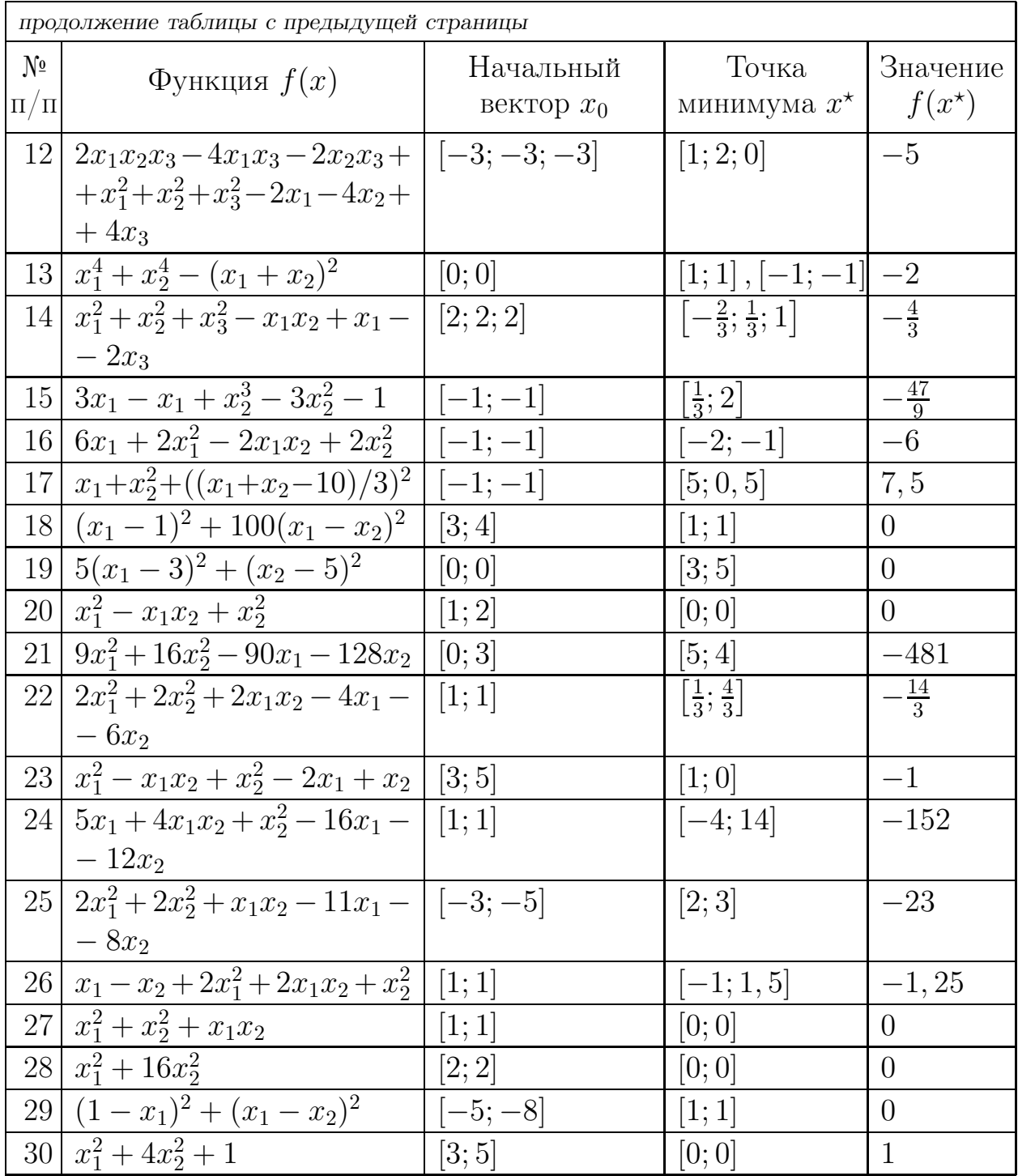

- 3.2 Название
- 3.2.1 Название
- 3.2.2 Название
- 3.2.3 Название
- 3.2.4 Название
- 3.3 Название
- 3.3.1 Название
- 3.3.2 Название
- 3.3.3 Название
- 3.3.4 Название

### Заключение

В данной работе освещены аспекты систем электронных расчетов в современном коммерческом банке со следующих точек зрения:

- . современный уровень банковских услуг;
- . развитие технической и информационной базы банков и их клиентов;
- . технология работы электронных банковских продуктов;
- . безопасность проведения расчетов;
- . возможности и экономическая целесообразность внедрения электронных розничных услуг в коммерческих банках.

Это, конечно, ПРИМЕР. — Заключение не должно пересказывать основной текст, — этого делать не надо.

В Заключении надо:

- перечислить, какие задачи из числа задач этой работы, сформулированных в разделе «Постановка задачи», вами решены,
- сформулировать, какие выводы из этих результатов вами найдены и обоснованы в основном тексте работы.

Еще один пример оформления списков (нумерованный список):

- 1. Перечислить, какие задачи из числа задач этой работы, сформулированных в разделе «Постановка задачи», вами решены.
- 2. Сформулировать, какие выводы из этих результатов вами найдены и обоснованы в основном тексте работы.

#### Список использованной литературы

- 1. Березина, М. П. Безналичные расчеты в экономике России / М. П. Березина. — М. : Консалтбанкир, 2004. С. 21–25.
- 2. Андриевский, Б. Р. Избранные главы теории автоматического управления с примерами на языке MATLAB / Б. Р. Андриевский, А. Л. Фрадков. — СПб. : Наука, 2000.
- 3. Араманович, И. Г. Функции комплексного переменного. Операционное исчисление. Теория устойчивости / И. Г. Араманович, Г. Л. Лунц, Л. Э. Эльсгольц. — М. : Наука, 1965.
- 4. Евграфов, М. А. Аналитические функции / М. А. Евграфов. М. : Наука, 1965.
- 5. Корн, Г. Справочник по математике (для научных работников и инженеров) / Г. Корн, Т. Корн. — М. : Наука, 1974.
- 6. Лаврентьев, М. А. Методы теории функций комплексного переменного / М. А. Лаврентьев, Б. В. Шабат. — М. : Наука, 1987.
- 7. Медич, Дж. Статистически оптимальные линейные оценки и управление / Дж. Медич. — М. : Энергия, 1973.
- 8. Острем, К. Ю. Введение в стохастическую теорию управления / К. Ю. Острем. — М. : Мир, 1973.
- 9. Пугачев, В. С. Основы стохастической теории автоматических систем / В. С. Пугачев, И. Е. Казаков, Л. Г. Евланов. — М. : Наука, 1980.
- 10. Свешников, А. Г. Теория функций комплексной переменной / А. Г. Свешников, А. Н. Тихонов. — М. : Наука, 1979.
- 11. Соломенцев, Е. Д. Функции комплексного переменного и их применения / Е. Д. Соломенцев. — М. : Высшая школа, 1988.

# Список иллюстраций

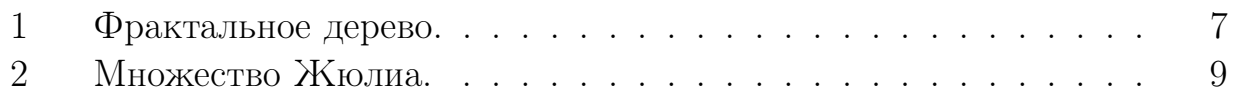

# Список таблиц

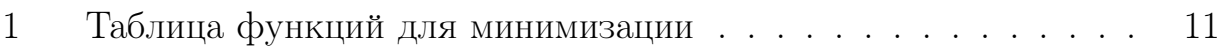

## Приложение A. Постановки задач численных экспериментов

В этом приложении сформулированы планы экспериментального моделирования для следующих задач.

- А.1 Задача 1 ...
- А.2 Задача 2 ...

## Приложение B. Результаты численных экспериментов

В этом приложении приведены графики и таблицы результатов экспериментального моделирования для следующих задач.

- B.1 Эксперимент 1 . . .
- B.2 Эксперимент 2 . . .

## Приложение C. Листинг программы (или Протоколы испытаний)

В этом приложении приведен полный текст программы (или приведены протоколы испытаний) . . .

- C.1 Главная программа (или Протокол) 1 . . .
- C.2 Подпрограмма (или Протокол) 2 . . .
- C.3 Подпрограмма (или Протокол) 3 . . .